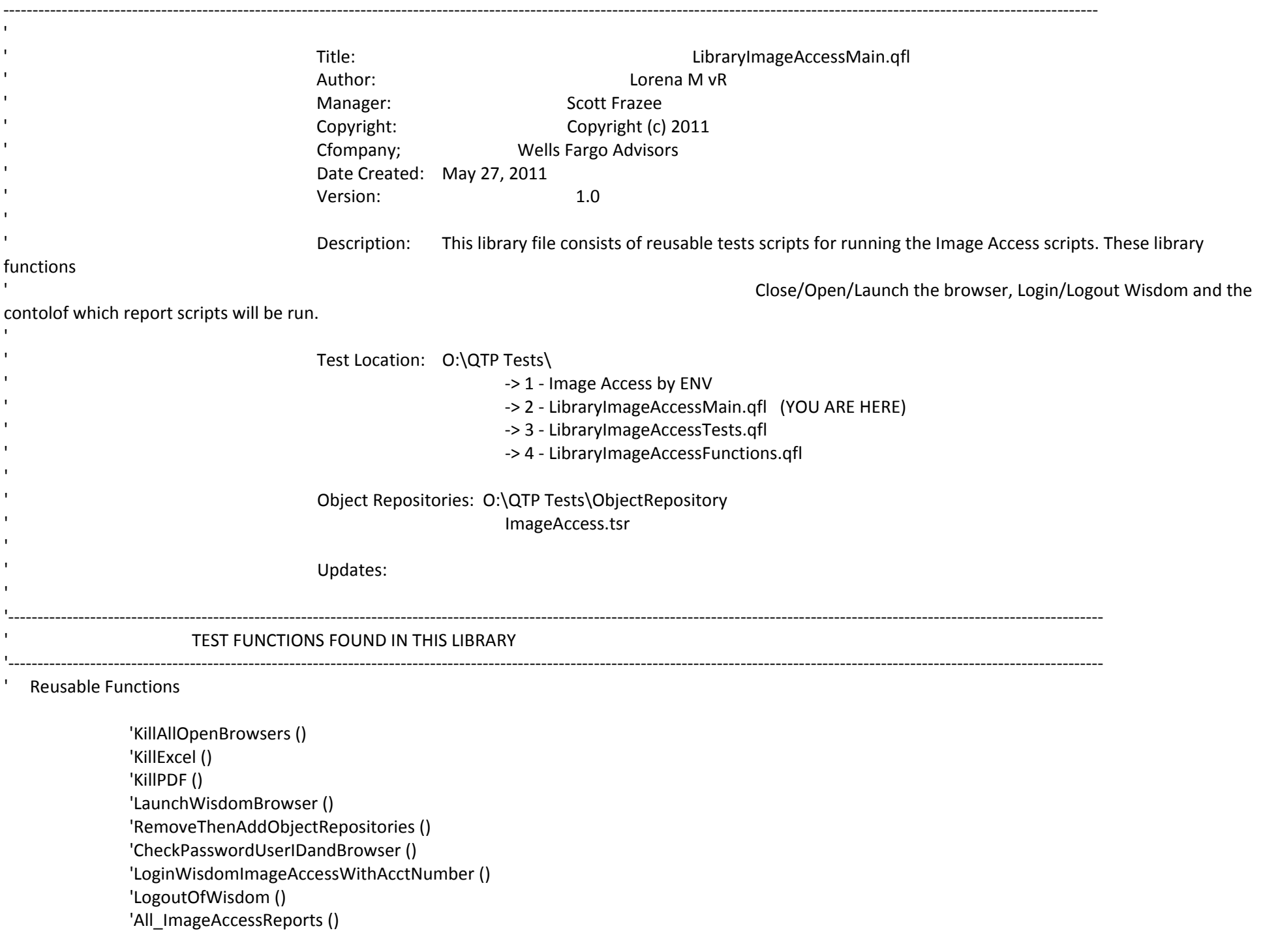

'----------------------------------------------------------------------------------------------------

'

```
Public Function KillAllOpenBrowsers ()
'CLOSE ALL OPEN WINDOWS BROWSERS
                Set oBrowser=Description.Create()
                oBrowser("micclass").Value="Browser"
                Set obj=Desktop.ChildObjects(oBrowser)
                For i=0 to obj.Count-1
                obj(i).Close
                Next
End Function
'----------------------------------------------------------------------------------------------------
Public Function KillExcel ()
'Used to end any remaining Excel processes 
strComputer = "."
Set objWMIService = GetObject("winmgmts:\\" & strComputer & "\root\cimv2")
Set colProcesses = objWMIService.ExecQuery ("Select * from Win32_Process Where Name = 'Excel.exe'")
For Each objProcess in colProcesses
                objProcess.Terminate()
Next
End Function 
Public Function KillPDF ()
'Used to end any remaining Acrobat PDF processes 
strComputer = "."
Set objWMIService = GetObject("winmgmts:\\" & strComputer & "\root\cimv2")
```
Set colProcesses = objWMIService.ExecQuery ("Select \* from Win32\_Process Where Name = 'AcroRd32.exe'")

For Each objProcess in colProcesses objProcess.Terminate()

Next

End Function

Public Function RemoveThenAddObjectRepositories ()

'SET REPOSITORIES

'Remove ALL loaded Object Repositories RepositoriesCollection.RemoveAll()

'Add Object Repositories <path of OR> ("c:\vIns\OR.tsr") strRepPath1 = "O:\QTP Tests\ObjectRepository\ImageAccess.tsr" RepositoriesCollection.Add(strRepPath1)

End Function

Public Function LaunchWisdomInBrowserWithURL ()

'ADD URL

Url = DataTable.value("URL", dtGlobalSheet) ' Url data from excel. SystemUtil.Run Url ' this will launch a browser and will open the particular url.

If Browser("Wisdom").Page("WisdomLogin").WebElement("Welcome to Wisdom").Exist(10) Then

'Browser Opened successfully in URL

Reporter.ReportEvent micPass, "Browser in URL: ", Datatable("URL", dtGlobalSheet) & " - opened SUCCESFULLY."

'----------------------------------------------------------------------------------------------------

'----------------------------------------------------------------------------------------------------

Else

'Browser Failed to open in URL Reporter.ReportEvent micFail, "Browser in URL: ", Datatable("URL", dtGlobalSheet) & " - opened UNSUCCESFULLY." Call KillAllOpenBrowsers () 'Browser("Wisdom").Close ExitTestIteration 'ExitTest

End If

End Function

'----------------------------------------------------------------------------------------------------

Public Function AddThenCheckPasswordUserIDorWisdom ()

'ADD User ID and Password

With Browser("Wisdom").Page("WisdomLogin")

.WebEdit("userid").Set DataTable("UserID", dtGlobalSheet) .WebEdit("password").SetSecure DataTable("Password", dtGlobalSheet) .WebButton("Log In").Click

End With

'Add then Check if User ID, Password, or Wisdom fails to open

If Browser("Wisdom").Page("Wisdom Main").Frame("MainWindow").WebTable("Client").Exist(10) Then

'Login Passed - Logout only appears when the login is successful

 Reporter.ReportEvent micPass, "ID and Password for Row: " & DataTable.GlobalSheet.GetCurrentRow, "UserID: " & Datatable("UserID", dtGlobalSheet) & " and Password: " & Datatable("Password", dtGlobalSheet) & " are VALID."

ElseIf Browser("Wisdom").Page("WisdomLogin").WebElement("Login Failure.").Exist(10) Then

'Login Failed - Bad User ID or Password"

 Reporter.ReportEvent micFail, "ID or Password for Row: " & DataTable.GlobalSheet.GetCurrentRow, "UserID: " & Datatable("UserID", dtGlobalSheet) & " or Password: " & Datatable("Password", dtGlobalSheet) & " is INVALID."

Browser("Wisdom").Close

ExitTestIteration 'ExitTest

Else

'Wisdom Failed to open in Env, TRY AGAIN

Call LogoutOfWisdom ()

'Call KillAllOpenBrowsers ()

Call LaunchWisdomInBrowserWithURL ()

'ADD User ID and Password

With Browser("Wisdom").Page("WisdomLogin")

.WebEdit("userid").Set DataTable("UserID", dtGlobalSheet)

.WebEdit("password").SetSecure DataTable("Password", dtGlobalSheet)

.WebButton("Log In").Click

End With

If Browser("Wisdom").Page("Wisdom Main").Frame("MainWindow").WebTable("Client").Exist(10) Then

'Login Passed - Logout only appears when the login is successful

Reporter.ReportEvent micPass, "ID and Password for Row: " & DataTable.GlobalSheet.GetCurrentRow, "UserID: " &

Datatable("UserID", dtGlobalSheet) & " and Password: " & Datatable("Password", dtGlobalSheet) & " are VALID."

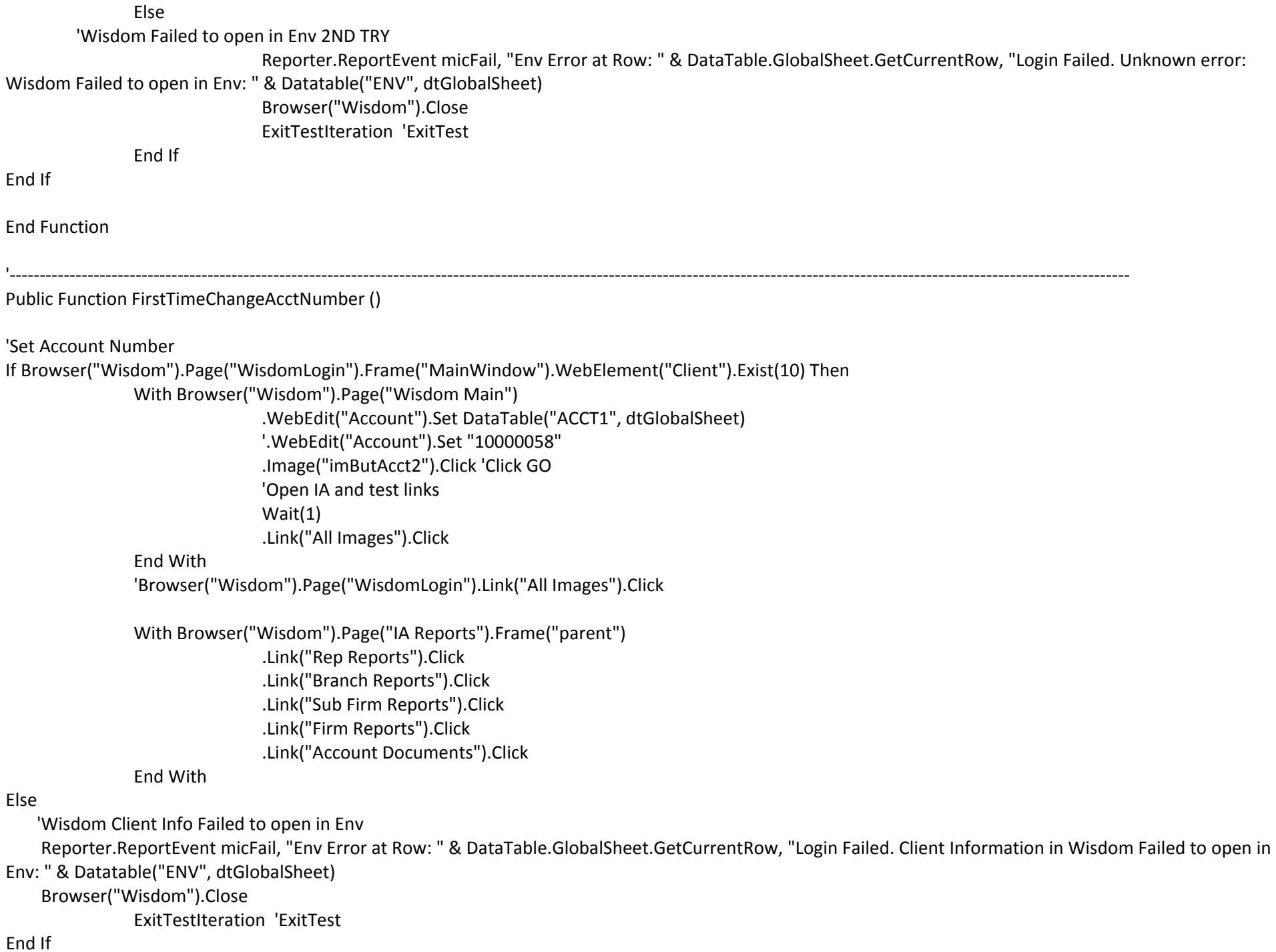

```
End Function
```
'----------------------------------------------------------------------------------------------------

Public Function ChangeAcctNumber ()

If Browser("Wisdom").Page("WisdomLogin").Image("Wisdom").Exist(1) Then Browser("Wisdom").Page("WisdomLogin").Link("All Images").Click End If

With Browser("Wisdom").Page("Wisdom Main")

.WebEdit("Account").Set DataTable("ACCT1", dtGlobalSheet) '.WebEdit("Account").Set "10000058" .Image("imButAcct2").Click 'Click GO 'Open IA and test links Wait(1) If .Link("All Images").Exist(1) Then .Link("All Images").Click

End If

End With

'Browser("Wisdom").Page("WisdomLogin").Link("All Images").Click"

'----------------------------------------------------------------------------------------------------

End Function

'

'

'

'Public Function All\_ImageAccessReports ()

''Call BasicIAtesting 'Call ALL\_IMAGED\_CLIENT\_DOCUMENTS ()

''Call ActivityReportbyReportID () - NEEDS REPAIR ''Add more report test here

'End Function

'----------------------------------------------------------------------------------------------------

Public Function LogoutOfWisdom ()

## 'LOGOUT Browser("Wisdom").Page("Wisdom Main").Image("Logout").Click Browser("Wisdom").Page("WisdomLogin").WebElement("Welcome to Wisdom").WaitProperty "visible", True, 10000 Browser("Wisdom").Close End Function '---------------------------------------------------------------------------------------------------- --- Sub CloseDialogBox If Window("Windows Internet Explorer\_PlzReload").Exist(0) Then Window("Windows Internet Explorer\_PlzReload").Close ElseIf Browser("Preferences").Page("Preferences").WebElement("Close").Exist(0) Then Browser("Preferences").Page("Preferences").WebElement("Close").Click Else Reporter.ReportEvent micPass, "Dialog Box: " & DataTable.GlobalSheet.GetCurrentRow, "No diaglog box was found to close." 'Reporter.ReportEvent micWarning, "Report Name: " & ReportName, " indicates: The brokerage account number in context does not have any AALOC or Secured PrimeLine accounts associated with it ." End If End Sub

'----------------------------------------------------------------------------------------------------

---